**Frp bypass apk download 6.0**

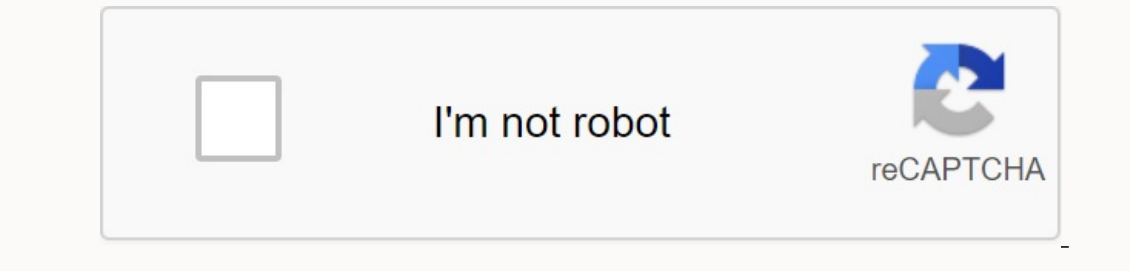

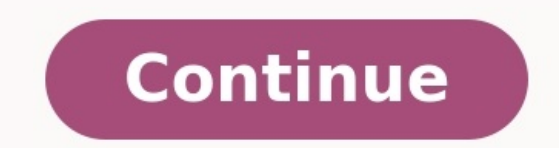

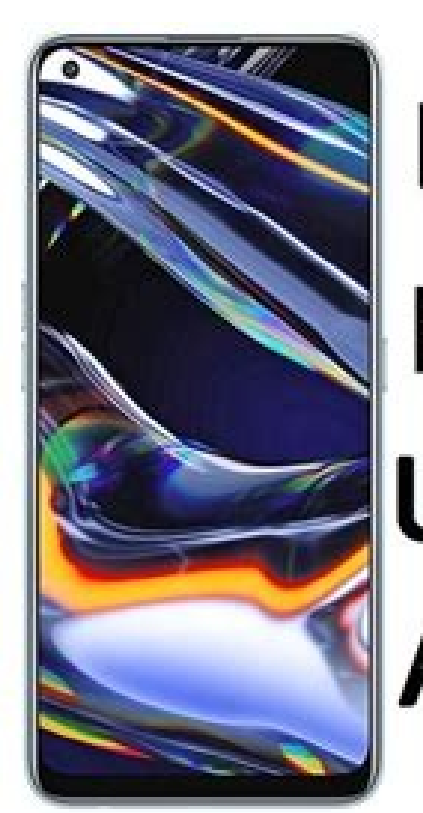

## **REALME 7 PRO FRP BYPASS UNLOCK GOOGLE ANDROID 10**

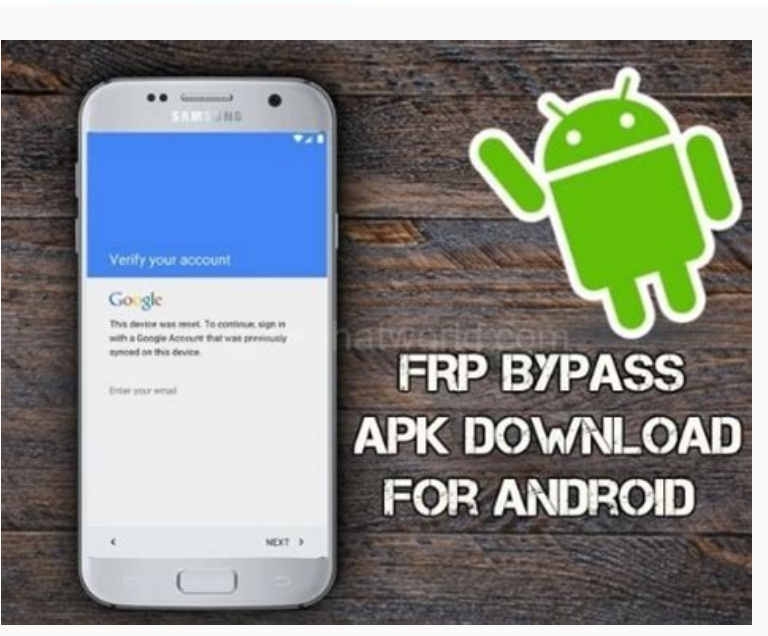

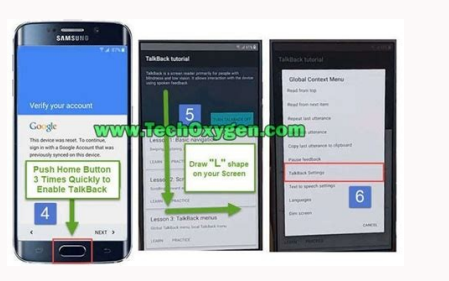

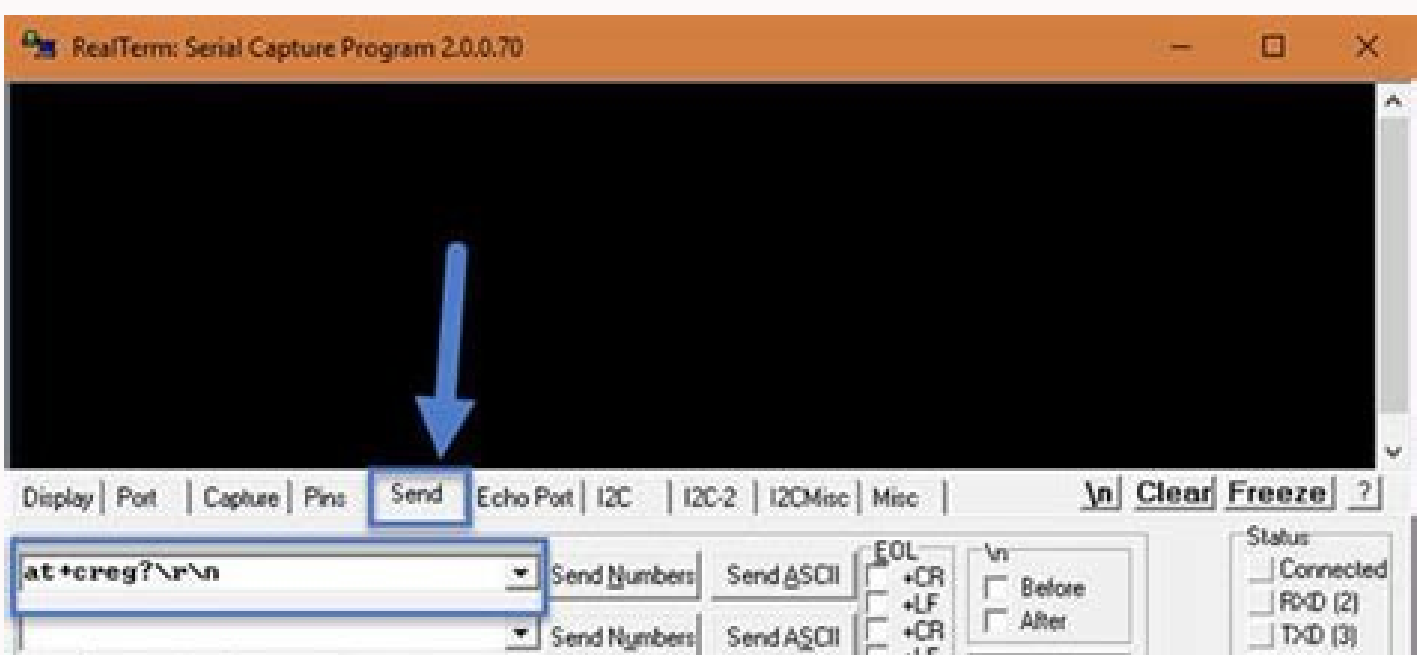

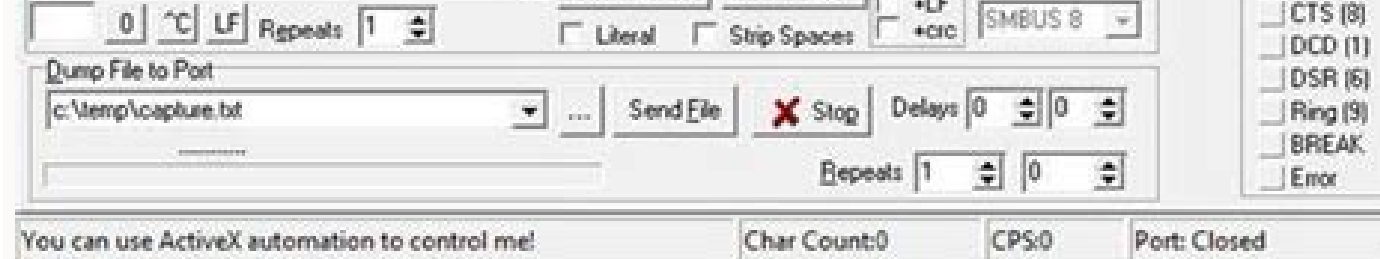

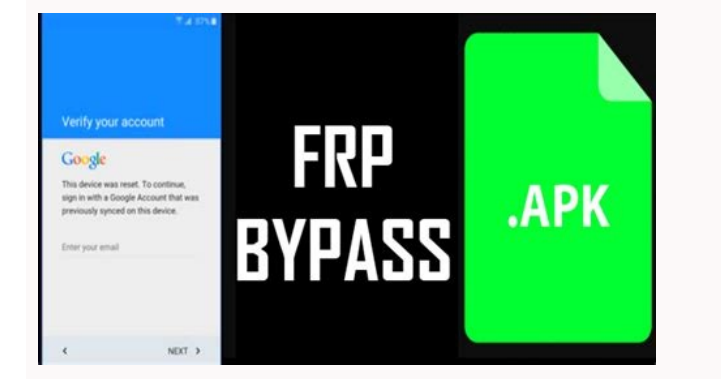

Google Account Manager 6.0 APK can be used as an example of some options for developers with Google Account Manager 6.0 APK, which is the Android OS Google account. Nevertheless, you will not find these parameters by setti applications, one of which is a fast label manufacturer. One of the options that you can use to access this Manager Google Accounts Manager 6.0 is to enter the Gmail and password identifier system, which you can experiment can also use various functions to get help from Google. If you do not know how to use this Google Account Manager 6.0 APK, you should first go to the Google Account Manager 6.0 APK. Then you can get a lot of recommendation did not understand anything about this program. Then I went to Google and wrote how to use Google Account Manager 6.0 AK. And then I had an idea of this application of the Google Account driver. One of the reasons why I ha restore Android phone settings in a situation that he can easily block it, Using this Google Account Management application? The phone can be unlocked using another Google account identifier and password. You may have hear However, most mobile methods know more about this FRP block. This is because we do not understand anything when our phone is mistakenly blocked by FRP. And then we carried the phone on mobile equipment. Then, when they cor understand something. In any case, I'm trying to say something about the FRP block. What is the difference between FRP blocking and FRP locking using Manager Google Accounts Manager 6.0ak? FRP Lock is one of the latest Goo demo for some developer options with Google Account Manager 6.0 APK, Google Account in Android. However, you cannot find these options to install this Google Account Administrator directly on Android. To do this, you need app is to sign up with a GMAIL ID and password, which means you can experiment to sign up with this Google account to verify Manager 6.0. With this Google Account 6.0 APK app, you can also use multiple functions to get Goo use the Account Manager 6.0 app. Then you can follow a lot of Google's advice. When I used this APK app from Google Account Manager 6.0, I didn't understand anything about this app. Then I went to Google and wrote about ho reasons I had ideas for this Google account manager is that if someone accidentally forgets their Google account and password in this situation too? The phone can be unlocked with a different Google account ID and a differ this castle. Most mobile technicians, however, know more about this FRP unit. In fact, we don't understand anything if our phone is accidentally locked. And at that time we brought our phone to the mobile specialists. If t understand something. In any case, I try to talk a little about the FRP block. What is the difference between Lock FRP and Lock FRP with APP Google Manager APK? FRP Lock is one of the latest Google security measures used o Google FRP lock is available only if you enter our Android phone with Google accounting and password. In this case, if we reboot our Android phone, Google Account Manager 6.0 application is used to unlock this FRP lock. Pe Manager. Now I will tell you a little trick from this Google Account Manager 6.0 APK, which you can use to easily unlock FRP on your phone. Before I start the trick, I will tell you one thing that, like the iPhone, has clo you how to unlock this FRP lock using Google Account Manager 6.0 APK. All you need to do is bypass the FRP using Google Account Manager 6.0 APK, you need to first download and install Google Account Manager 6.0 APK in acco you need to download Google Manager 9. After loading Google Account Manager 9 APK, you need to install this APK Google Account Manager 9 APK upload and install the Android application called the "Menu button". After instal Then you will see the Virtual Menu button on your phone. Finally, you need to download and install APK Quick Shortcut Maker. After installing the Android fast access application, you need to start this fast access applicat various options for Google Manager 6.0 APK. From there, choose an email type of administrator of the Google account. Email address and password. Now note that in the upper right corner of your Android phone, there is an op can access three points using the menu application. Then fromSelect the option to access via browser. Therefore, you may find that your phone's default browser is opened and will ask you to provide a Google account and pas turn it off and turn on the phone. After turning on the phone, turn on the internet connection on the internet connection on the phone or, if you have a WiFi connection, enable the WiFi connection. You can now see some add while you wait for the phone to be unlocked. Application application Appk Appk Appk Appk Application Application Application Application Application Application Application Application Application Application Application A Application Application Application Application Application Application Application Application Application Application Application Application Application Application Application Application Application Application Applic healthy, I'll be back again with a new topic. Download to bypass FRP Android 6.0.1 You need to download 2 files. Google Account Manager 6.0 APK FRP Bypass APK 1.0 Because Google Manager: APK for smartphone with Google Acco account to access most Google functions. After opening this app, enter the password and Gmail for verification, then choose a method that can be verified. This account manager app will help you to remove FRP block if you h OPPO, Techno, LG, Vivo and other devices using it, as FRP Bypass APK supports users with amazing services. APK APK FRP also allows programmers to enable ADB device which helps to restore Samsung FRP block without flashing APK website and thanks for coming. We will provide you APK Bypass FRP for Android 6.0.6.0.1, 6.1,1,7,0.7.0.1. We always try to satisfy all users by providing the latest tools or software. Whenever you encounter a problem w instructions for solving the problem. You can find the link to the tool at the end of this article. Before downloading this tool, I suggest you read the entire article. The problem of protecting the factory system is a com use an Android device with OS version 6.0-17.0.1. You are in the right place to look for a solution. Source: Android 7.0 FRP Bypass APK What is FRP -Bypass -Apk? FRP APP -App is a tool that acts as a patch to unlock your p device information from thieves. But it's really not hard to hack the device when you forget your password. You can unlock your device and create a new E-Mail account with FRP Burring APK. Almost every time a tool is usefu 6.0.1.1.1.1.1.1.1.1.1.1.1.1.1.1.1.1.1.1.1.1.1.1.1.1.1.1.1.1.1.1.1.1.1.1.1.1.1.1. 1.1.1.1.1.1.1.1.1.1.1.1.1.1.1.1.1.1.1.1.1.1.1.1.1.1.1.1.1.1.1.1.1.1.1.1.1.1.1.1.1.1.1.1.1.1.1.1.1.1. 1.1.1.1.1.1.1.1.1.1.1.1.1.1.1.1.1.1.1.1.1.1.1.1.1.1.1.1.1.1.1.1.1.1.1.1.1.1.1.1.1.1.1.1.1.1.1.1.1.1. 1 1.1.1.1.1.1 To use a simple interface where the tool unlocks. It has been successfully tested on various devices on different devices. Completely free to download. Nothing is calculated for usage. Compatible with almost all Android devices like bypass of FRP with FRP -Backing -Apk on your computer or other d follow the instructions to boot the device normally until the partition with factory protection is clear. Since you don't know the password, you have to stop when prompted to enter your e-mail and password. Now connect a U FRP and dealing with the application. Then install the application. Your installation may be blocked and you need to open settings and let unknown sources eliminate this problem. As soon as you install the app, open it and everyoneWait for a while and successfully complete the process. You can now provide an email and password so you can bypass FRP using FRP Bypass APK. I hope that from now on you can start the process on your device if you web and reading the whole article about APK FRP Bypass. If you encounter a problem or you cannot track the process, contact us. We will help you in all possible ways. We also provide paid software based on various problems